## **Event Log / Error Log for AW-UR100**

Event Log and Error Log can be confirmed on WEB screen. (Setup Menu → Maintenance → System log)

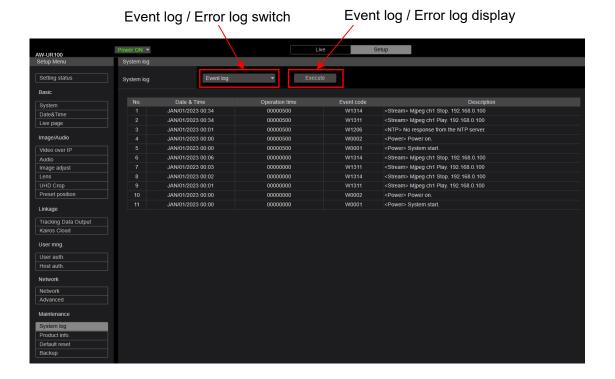

## < Event Log >

| Event Log      | Note                                                                               |  |
|----------------|------------------------------------------------------------------------------------|--|
| No.            | Up to 100 events. The newest event log is No.1.                                    |  |
| Date & Time    | Date and Time that the event has occurred. Without time setting, bar is displayed. |  |
| Operation time | peration time Hour meter that the event has occurred.                              |  |
| Event code     | Event code Refer to the following table.                                           |  |
| Description    | Refer to the following table.                                                      |  |

## < Error Log >

| Error Log                                       | Note                                           |  |
|-------------------------------------------------|------------------------------------------------|--|
| No.                                             | Up to 32 errors. The newest event log is No.1. |  |
| Date & Time                                     | Date and Time that the error has occurred.     |  |
| Operation time                                  | time Hour meter that the error has occurred.   |  |
| Error code                                      | Error code Refer to the following table.       |  |
| Error description Refer to the following table. |                                                |  |

< Event Log table >

| Event Lo |                                                                                                    |                                                                |
|----------|----------------------------------------------------------------------------------------------------|----------------------------------------------------------------|
| Code     | Event Description                                                                                                   | Note                                                           |
| W0001    | <power> System start.</power>                                                                                       | Power was supplied and system started.                         |
| W0002    | <power> Power on.</power>                                                                                           | Power ON                                                       |
| W0003    | <power> Standby.</power>                                                                                            | Standby                                                        |
| W0005    | <power> PoE++ (Hardware) is working.</power>                                                                        | PoE++ power supply was OK. (Hardware detection)                |
| W0006    | <power> PoE++ (Software) is working.</power>                                                                        | PoE++ power supply was OK. (Software detection)                |
| W1003    | <maintenance> Succeeded OSD Menu initialization.</maintenance>                                                      | Initialization of OSD menu was successful.                     |
| W1005    | <maintenance> Succeeded firmware update.</maintenance>                                                              | Firmware update was successful.                                |
| W1006    | <maintenance> Failed firmware update.</maintenance>                                                                 | Firmware update failed.                                        |
| W1007    | <maintenance> Succeeded OSD menu and</maintenance>                                                                  | Initialization of WEB menu was successful.                     |
|          | WEB menu initialization.                                                                                            |                                                                |
| W1008    | <maintenance> Reboot.</maintenance>                                                                                 | Reboot                                                         |
| W1009    | <maintenance> Succeeded configuration<br/>data upload. [User name] [IP address]</maintenance>                       | Setting data upload was successful.                            |
| W1013    | <maintenance> Succeeded Scene All initialization.</maintenance>                                                     | Initialization of all Scenes succeeded.                        |
| W1014    | <maintenance> Succeeded Scene 1 initialization.</maintenance>                                                       | Initialization of Scene 1 succeeded.                           |
| W1015    | <maintenance> Succeeded Scene 2 initialization.</maintenance>                                                       | Initialization of Scene 2 succeeded.                           |
| W1016    | <maintenance> Succeeded Scene 3 initialization.</maintenance>                                                       | Initialization of Scene 3 succeeded.                           |
| W1017    | <maintenance> Succeeded Scene 4 initialization.</maintenance>                                                       | Initialization of Scene 4 succeeded.                           |
| W1203    | <pre><date&time> Date&amp;Time exchanged. [User name] [IP address]</date&time></pre>                                | Date and time has been set.                                    |
| W1205    | <ntp> NTP update succeeded.</ntp>                                                                                   | Time synchronization succeeded                                 |
| W1206    | <ntp> No response from the NTP server.</ntp>                                                                        | The connection error with the NTP server.                      |
| W1210    | <https> Self-signed Certificate – Generated.</https>                                                                | Generating the Self-signed Certificate has been completed.     |
| W1211    | <https> Self-signed Certificate – Deleted.</https>                                                                  | Deleting the Self-signed Certificate has been completed.       |
| W1212    | <https> Certificate Signing Request-<br/>Generated.</https>                                                         | Generating the Certificate Signing Request has been completed. |
| W1213    | Serierated. <https> CA Certificate – Installed.</https>                                                             | Installation of the CA Certificate has been completed.         |
| W1213    | <https> CA Certificate – Installed. <https> CA Certificate – Deleted.</https></https>                               | Deleting the CA Certificate has been completed.                |
| W1214    |                                                                                                    | The previous CRT key has been applied.                         |
| W1215    | <https> Previous CRT key – Applied. <https> CRT key – Generated.</https></https>                                    | Generating the CRT key has been completed.                     |
| W1217    | <https> CRT key – Generated. <genlock> Genlock succeeded</genlock></https>                                          | Genlock succeeded                                              |
| W1217    | <pre><gerillock pre="" succeeded<=""> <pre><genlock failed<="" genlock="" pre=""></genlock></pre></gerillock></pre> | Genlock failed                                                 |
|          |                                                                                                    | Codec error occurred.                                          |
| W1220    | <codec> General error occurred</codec>                                                                              | ROP connection and IP / account information.                   |
| W1303    | <login> Remote camera controller<br/>connected. [User name] [IP address]</login>                                    |                                                                |
| W1311    | <stream> Mjpeg ch1 Play. [User name] [IP address]</stream>                                                          | User information display who started mjpeg delivery.           |
| W1312    | <stream> Mjpeg ch2 Play. [User name] [IP address]</stream>                                                          | User information display who started mjpeg delivery.           |
|          |                                                                                                    |                                                                |

|         |                                                                                                    | T                                                    |
|---------|----------------------------------------------------------------------------------------------------|------------------------------------------------------|
| W1313   | <stream> Mjpeg ch3 Play. [User name] [IP address]</stream>                                                                                                    | User information display who started mjpeg delivery. |
| W1314   | <stream> Mjpeg ch1 Stop, [User name] [IP address]</stream>                                                                                                    | User information display who stopped mjpeg delivery. |
| W1315   | <pre><stream> Mjpeg ch2 Stop. [User name] [IP address]</stream></pre>                                                                                                    | User information display who stopped mjpeg delivery. |
| W1316   | <pre><stream> Mjpeg ch3 Stop. [User name] [IP address]</stream></pre>                                                                                                    | User information display who stopped mjpeg delivery. |
| W1317   | <pre><stream> H.264 ch1 Play. [User name] [IP address]</stream></pre>                                                                                                    | User information display who started H.264 delivery. |
| W1318   | <pre><stream> H.264 ch2 Play. [User name] [IP address]</stream></pre>                                                                                                    | User information display who started H.264 delivery. |
| W1319   | <pre><stream> H.264 ch3 Play. [User name] [IP address]</stream></pre>                                                                                                    | User information display who started H.264 delivery. |
| W1320   | <pre><stream> H.264 ch4 Play. [User name] [IP address]</stream></pre>                                                                                                    | User information display who started H.264 delivery. |
| W1321   | <pre><stream> H.264 ch1 Stop. [User name] [IP address]</stream></pre>                                                                                                    | User information display who stopped H.264 delivery. |
| W1322   | <pre><stream> H.264 ch2 Stop. [User name] [IP address]</stream></pre>                                                                                                    | User information display who stopped H.264 delivery. |
| W1323   | <pre><stream> H.264 ch3 Stop. [User name] [IP address]</stream></pre>                                                                                                    | User information display who stopped H.264 delivery. |
| W1324   | <pre><stream> H.264 ch4 Stop. [User name] [IP address]</stream></pre>                                                                                                    | User information display who stopped H.264 delivery. |
| W1325   | <pre><stream> H.265 ch1 Play. [User name] [IP address]</stream></pre>                                                                                                    | User information display who started H.265 delivery. |
| W1326   | <pre><stream> H.265 ch1 Stop. [User name] [IP address]</stream></pre>                                                                                                    | User information display who stopped H.265 delivery. |
| W1327   | <pre><stream> Reached the number of connections limit. [User name] [IP address]</stream></pre>                                                                                                    | Maximum number of connections.                       |
| W1328   | Stream> Reached the processing limit.                                                                                                    | CPU load upper limit.                                |
| W1329   | Stream> Reached the bandwidth limit.                                                                                                    | Bandwidth upper limit.                               |
| W1331   | Control> Lock remote control. [User name]                                                                                                    | Lockout start and IP/account information.            |
| 1 11001 | [IP address]                                                                                                    |                                                      |
| W1332   | <pre><control> Unlock remote control. [User name] [IP address]</control></pre>                                                                                                    | Lockout release and IP/account information.          |
| W1341   | <pre><stream> H.265 ch2 Play. [User name] [IPaddress]</stream></pre>                                                                                                    | H265 distribution start and IP/account information.  |
| W1342   | <pre><stream> H.265 ch2 Stop. [User name] [IPaddress]</stream></pre>                                                                                                    | H265 distribution stop and IP/account information.   |
| W1345   | <pre><stream> NDI Add Client. [Number of Client]</stream></pre>                                                                                                    | NDI Client Additional information display.           |
| W1346   | Stream> NDI Decrease. [Number of Client]                                                                                                    | NDI Client Delete information display.               |
|         | in a series of the series of the | <u>l</u>                                             |

< Error Log table >

| Error | Error Description            | Note                                    |
|-------|------------------------------|-----------------------------------------|
| Ox00  | Normal                       | No Error                                |
| 0x03  | Motor Driver Error (PAN)     | PAN motor drive error                   |
| 0x03  | Motor Driver Error (TILT)    | TILT motor drive error                  |
| 0x21  | System Error                 | System error                            |
| 0x22  | Spec Limit Over (Pan)        | Limit error (PAN)                       |
| 0x22  | Spec Limit Over (Tilt)       | Limit error (TILT)                      |
| 0x24  | NET life-monitoring Error    | NET CPU life / death monitoring timeout |
| 0x25  | Main Life-monitoring Error   | BE CPU life / death monitoring timeout  |
| 0x29  | CAM Life-monitoring Error    | CAM CPU life / death monitoring timeout |
| 0x31  | Fan1 error                   | Fan Error (Camera side)                 |
| 0x32  | Fan2 error                   | Fan Error (Bottom side)                 |
| 0x33  | High Temp                    | High temperature condition              |
| 0x36  | Low Temp                     | Low temperature condition               |
| 0x39  | Wiper Error                  | Wiper Error                             |
| 0x40  | Temp Sensor Error            | Temperature sensor Error                |
| 0x41  | Lens Initialize Error        | Lens origin search failed (Lens)        |
| 0x42  | PT. Initialize Error         | PAN/TILT origin search failed           |
| 0x43  | PoE++ Software auth. Timeout | PoE++ timeout error                     |
| 0x50  | MR Level Error (PAN)         | MR Level Error (PAN)                    |
| 0x50  | MR Level Error (TILT)        | MR Level Error (TILT)                   |
| 0x52  | MR Offset Error (PAN)        | MR Offset Error (PAN)                   |
| 0x52  | MR Offset Error (TILT)       | MR Offset Error (TILT)                  |
| 0x57  | Gyro Error                   | Gyro Error                              |
| 0x58  | PT. Initialize Error (PAN)   | Origin position search failed (PAN)     |
| 0x58  | PT. Initialize Error (TILT)  | Origin position search failed (TILT)    |